بِ سُباسُدِالَّحْمٰنِ النَّحِمِ

**برنامهسازی 3 رشتۀ کامپیوتر گروه تحصیلی کامپیوتر زمىنۀ خدمات شاخۀ آموزش فنى وحرفهاى**

**همکاران محترم و دانشآموزان عزىز: پىشنهادات و نظرات خود را دربارۀ محتواى اىن کتاب بـه نشانى تهران ـ صندوق پستى شمارۀ   4874/15دفتر تألىفکتابهای درسی فنى و حرفهاى و کاردانش، ارسال فرماىند. پیامنگار)اىمىل( ir.sch.tvoccd@info وبگاه )وبساىت( ir.sch.tvoccd.www**

برنامهرىزى محتوا و نظارت بر تألىف: **دفتر تألىف کتابهای درسی فنى و حرفهاى و کاردانش** نام کتاب: **برنامهسازی 3 ـ 451/5**  مؤلف: **مجید کربالیی** اعضاى کمىسىون تخصصى: **محمد رضا یمقانی**، **مهیار پازوکی، نیلوفر بزرگنیا، محمدرضا شکرریز، مهناز کارکن، سید سعید رضا سعادت یزدی، پردیس پیرایش، زهرا عسگری رکنآبادی** و **حسین صفوی**  آمادهسازی و نظارت بر چاپ و توزیع: **ادارۀ کل نظارت بر نشر و توزیع مواد آموزشی تهران: خیابان ایرانشهر شمالی ـ ساختمان شمارۀ 4 آموزش و پرورش )شهید موسوی( تلفـن: 9ـ ،88831161 دورنگار: ،88309266 کد پستـی،1584747359: وب سایت: ir.sch.chap.www** مدیر امور فنی و چاپ: **لیدا نیکروش** طراح جلد: **مریم کیوان** صفحهآرا: **زهره بهشتیشیرازی** حروفچین: **کبری اجابتی** مصحح: **پری ایلخانیزاده،شهال داالیی** امور آمادهسازی خبر: **زینت بهشتیشیرازی** امور فنی رایانهای: **ناهید خیامباشی، راحله زادفتحاله** ناشر: **شرکت چاپ و نشر کتابهای درسی ای ّ ران: تهران ـ کیلومتر ١٧ جادۀ مخصوص کرج ـ خیابان ٦١ )داروپخش( تلفن: ٥ ـ ،٤٤٩٨٥١٦١ دورنگار: ،٤٤٩٨٥١٦٠ صندوق پستی: 139ـ 37515** چاپخانه: **شرکت چاپ و نشر کتابهای درسی ایران »سهامی خاص«** سال انتشار و نوبت چاپ: **چاپ اول 1394 حقّ چاپ محفوظ است.**

 **شابک 978-964-05-2441-1 978-964-05-2441-1 ISBN**

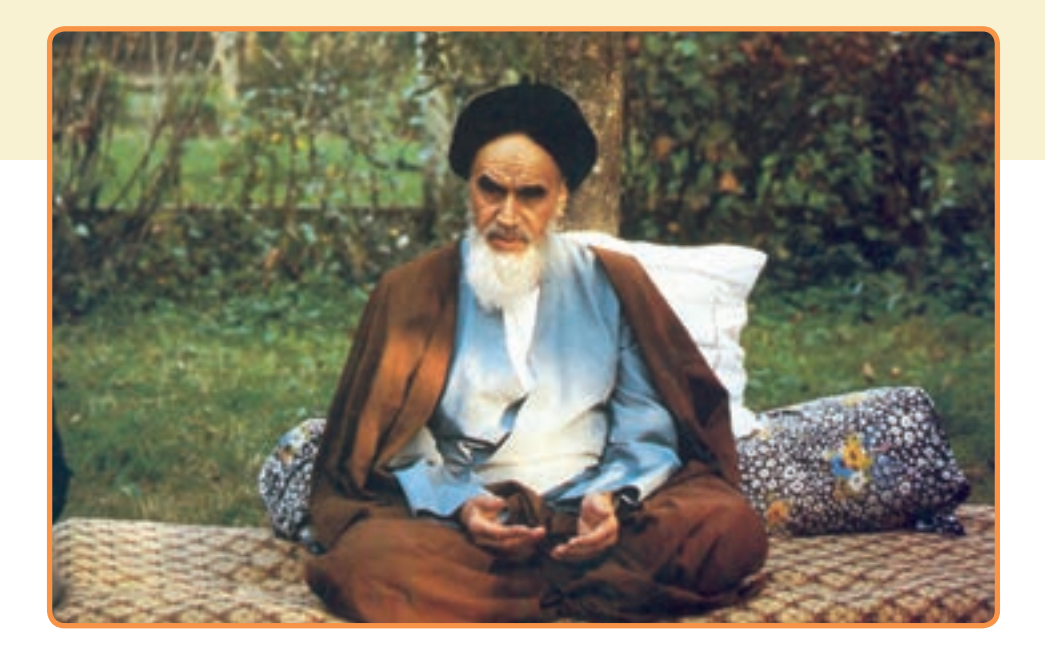

من در ایجا به جوانان عزیز کشورمان، به این سرمایه ها و دخیره های عظیم الهی و به این گل های معطر و نوشکفتهٔ جهان اسلام سفارش می کنم که قدر و قیمت لحظات شیرین زندگی خود را بدانید و خودتان را برای یک مبارزهٔ علمی<sup>ٰ</sup> و عملی بزرگ تا رسیدن به اهداف عالی انقلاب اسلامی آماده کنید .

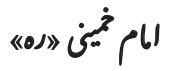

## **مقدمه**

کتاب برنامهسازی ۳، در ادامه کتابهای برنامهسازی ۱ و ۲ برای آشنایی هنرجویان فنی و حرفهای رشته کامپیوتر، با زبان برنامهسازی #C تألیف شده است. در این کتاب مانند دو کتاب قبلی سعی شده است که زبان برنامهنویسی #C با زبانی ساده و قابل فهم برای هنرجویان بیان شود. در ابتدای هر فصل، هدفهای رفتاری ذکر شده است و در انتهای هر فصل خودآزمایی، تمرینات برنامهنویسی و جدول واژگان انگلیسی نیز قرار دارد که هنرجویان عزیز باید آنها را انجام دهند تا به اهداف رفتاری ذکر شده در ابتدای هر فصل برسند. بیشتر مطالب درسی این کتاب در بخش کار در کارگاه در هر فصل توضیح داده شده است که باید بهصورت عملی انجام شود. مثالهای ارائه شده در بخش کار در کارگاه، قدم به قدم هنرجویان را برای ساخت یک برنامه کاربردی جلو میبرد. آنچه که از هنرجویان انتظار میرود انجام دقیق مثالهای بخش کار در کارگاه و حل تمرینات و پاسخ به خودازماییها است که با انجام ان، زمینهٔ لازم برای یادگیری مطالب کتاب فراهم میشود.

در فصل اول کتاب، استفاده از چند کنترل پیشرفته بیان شده است. از آنجا که به علت تعدد کنترلها، امکان توضیح همه کنترلها در این کتاب میسر نیست، هنرجویان عزیز، خود باید کنترلهای موردنیاز در یک برنامه، نظیر کنترل ComboBox و ListBox را از طریق جعبه ابزارها شناسایی و با استفاده از منابع در اختیار نظیر اینترنت، بهکار گیرند. در فصل دوم رویدادهای ماوس و صفحه کلید با ذکر مثال توضیح داده شده است. در فصل سوم منو و کار با ابزارهای آن و در فصل چهارم روش تعریف کالس و ایجاد شیء بیان شده است. در فصل پنجم در مورد روش ایجاد و خواندن فایلهای متنی توضیح داده شده است. و باالخره در فصل ٦ که فصل پایانی کتاب است در مورد روش اتصال برنامه به پایگاه داده در قالب پروژه توضیح داده شده است. برای ساخت پایگاه داده از ابزارهای قدرتمند ویژوال استودیو اکسپرس استفاده شده است. نوع پایگاه داده مطرح شده در فصل آخر Edition Compact Server SQL Microsoft است. هنرآموزان گرامی و هنرجویان عزیز توجه داشته باشند که پروژههای مطرح شده در کتاب، اختیاری نیستند و مانند مطالب دیگر کتاب باید در کلاس، تدریس و به وسیلهٔ هنرجویان با دقت انجام شوند زیرا در حین اجرای مرحله به مرحلهٔ پروژهها، مطالب درسی بیان شده است. خواهشمندم در ارایه مثالها و تمرینات جانبی که کتاب به آن نیازمند است، جنبه کاربردی و معنیدار بودن آنها را درنظر داشته باشند. هنرجویان عزیز نیز تالش کنند که این پروژهها را گسترش دهند، تا بتوانند از آنها در یک محیط واقعی استفاده نمایند.

هنرآموزان عزیز لطفا از بخش فعالیت برای طراحی ازمونهای پیشرفت تحصیلی استفاده نکنند. در بخش فعالیت در پایان هر فصل یک پروژه بهترتیب و متناسب با فصول کتاب تکمیل میشود. این پروژه برای فراگیری بهتر، پروژه به شکل اختیاری است ولی پیشنهاد میشود کارگاهی تکمیل و انجام شود.

در پایان از تمام عزیزانی که در تألیف این کتاب به اینجانب کمک کردند، تشکر و قدردانی مینمایم. با وجود دقتی که در تألیف این کتاب صورت گرفته است، کتاب عاری از اشتباه نیست، اشکاالت و پیشنهادات شما باعث بهبود کیفیت کتاب خواهد بود لذا مواردی که بهنظر شما میرسد را دریغ نفرمایید و به اطالع ما برسانید.

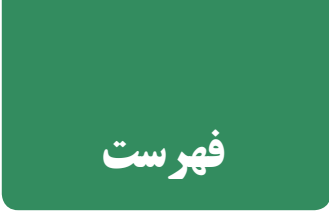

## **اول - آشنایی با چند کنترل جدید .....................**

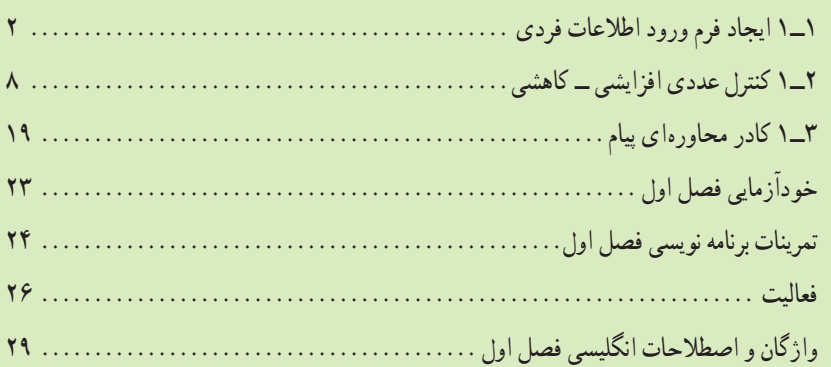

### **دوم در رویدادهای ماوس و صفحه کلید...................**

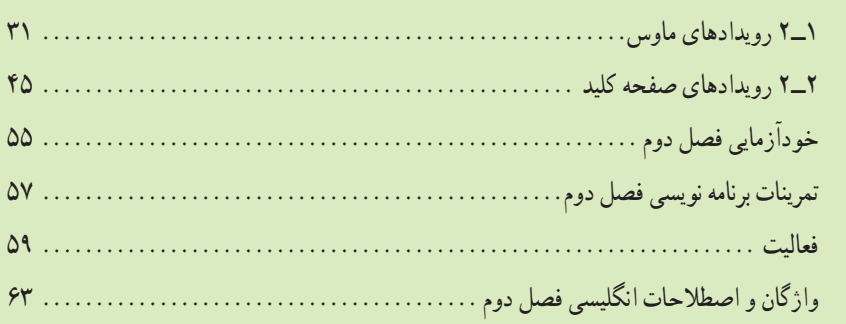

#### **Y**<sup>a</sup> ............... سوم منو ..............

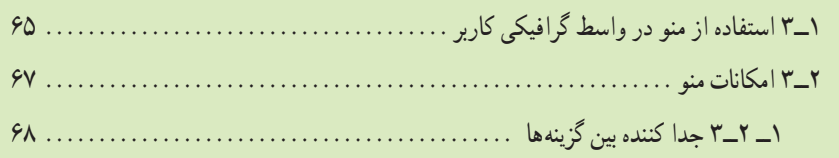

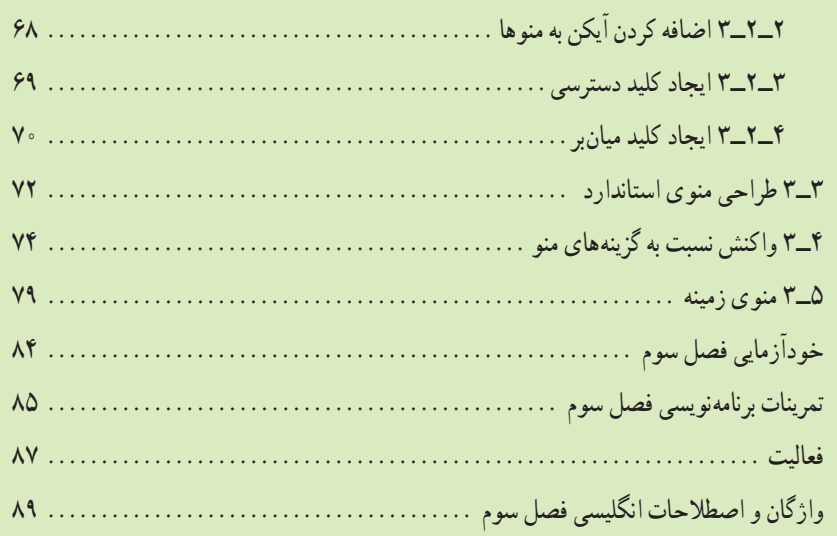

9.

چهارم۔ شيء <mark>و کلاس.</mark>

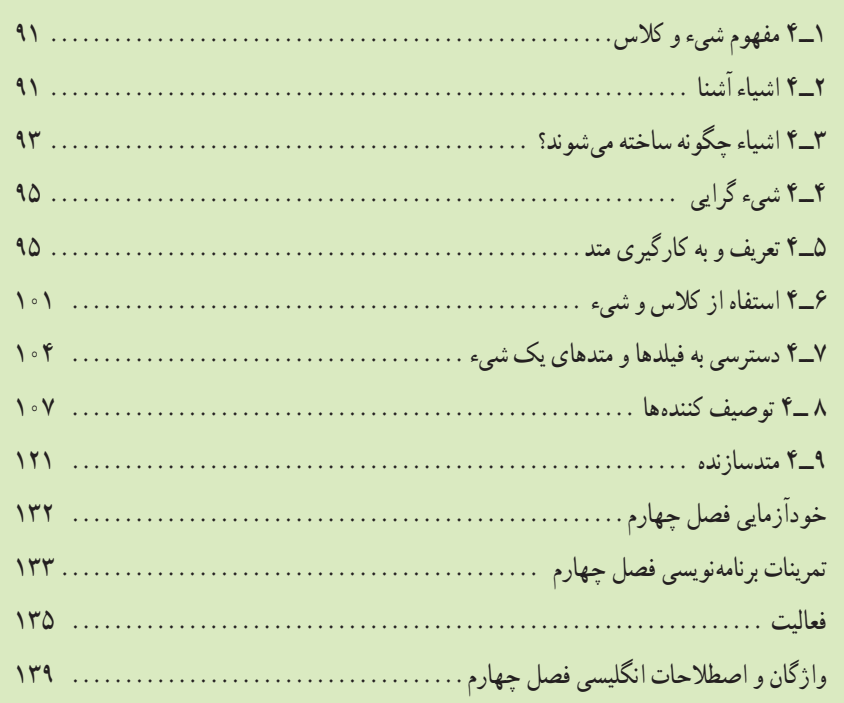

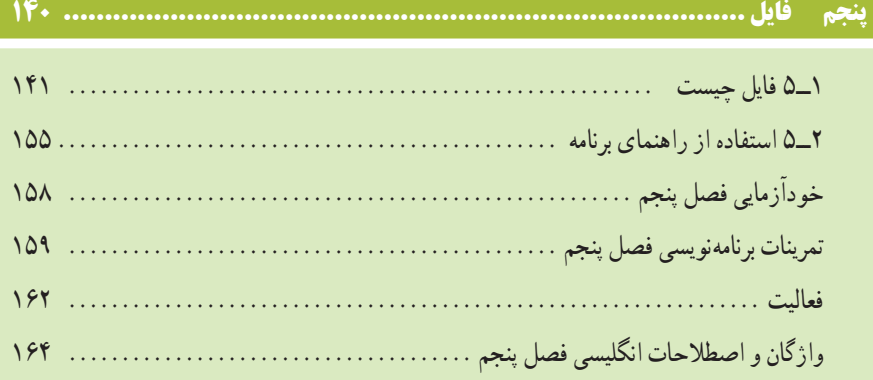

# .<br>۱ ششم پایگاه داده .............

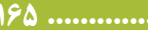

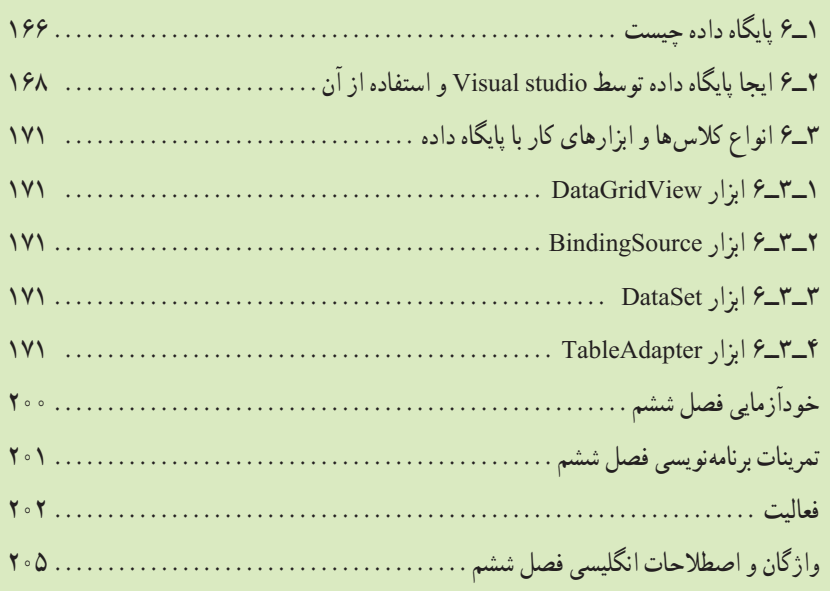

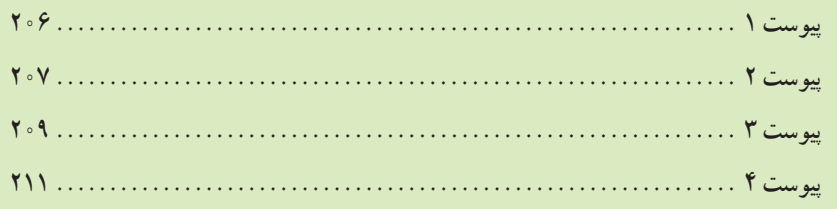